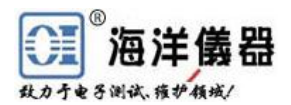

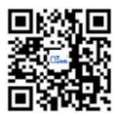

## 如何用磁场探头测定磁场强度和高频电流?

本文主要介绍如何通过近场探头测量出来的结果,来计算磁场强度和实际流 过电流。

磁场探头发射的电压信号输出(Uprobe),被频谱分析仪分离成频谱。磁场 修正系数(KH)定义为: 描述电压信号和相关磁场(HRF)的关系。磁场(HRF) 与电流(IRF)相关,这样,另一个修正系数基于电流(IRF)来定义。

## **1**、磁场修正**:**

从磁场探头测出的电压信号(Uprobe), 通过修正公式, 可计算出磁场探头 线圈里的磁场强度(HRF)。在每个单独的应用中,磁场探头的修正系数与测量 几何参数无关,即探头可以在任意距离和角度来操纵,相对于导体没有任何修正 错误(图 2), 其结果都是围绕探头线圈的是平均磁场强度(图 1)。

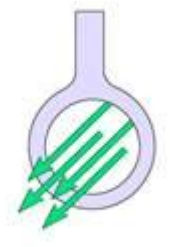

图 **1** 在探头线圈里的场强发布(均匀磁场)

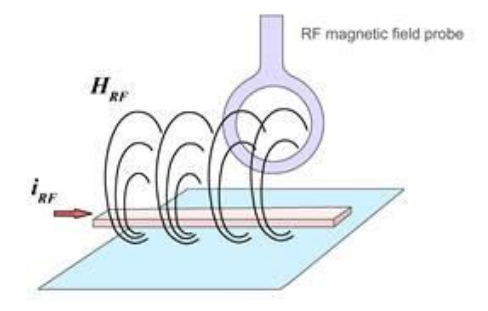

图 **2** 通用测试设置布局 根据修正系数(KH),按下面公式运算平均磁场强度:

$$
H_{RF}\left[dB\mu\frac{A}{m}\right] = U_{probe}[dB\mu V] + K_{H}\left[dB\frac{\mu A}{\mu Vm}\right]
$$

运算方程式举例见图 3:

图 **3** 中,磁场探头位于全频范围内恒定的磁场中。由于耦合的因素,在探 头中感应的电压取决于频率。耦合系数来自测得的电压(Uprobe)和平均磁场强 度之间。如果修正系数再加上被测电压(Uprobe), 就可得到实际存在的磁场强度  $(H_{RF}$ 对数表达)。

使用公式可以从测得的曲线(Uprobe)和修正系数(KH)来确定平均磁场强 度(HRE)。结果如图 3 所示。

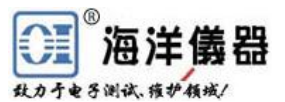

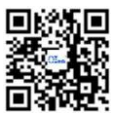

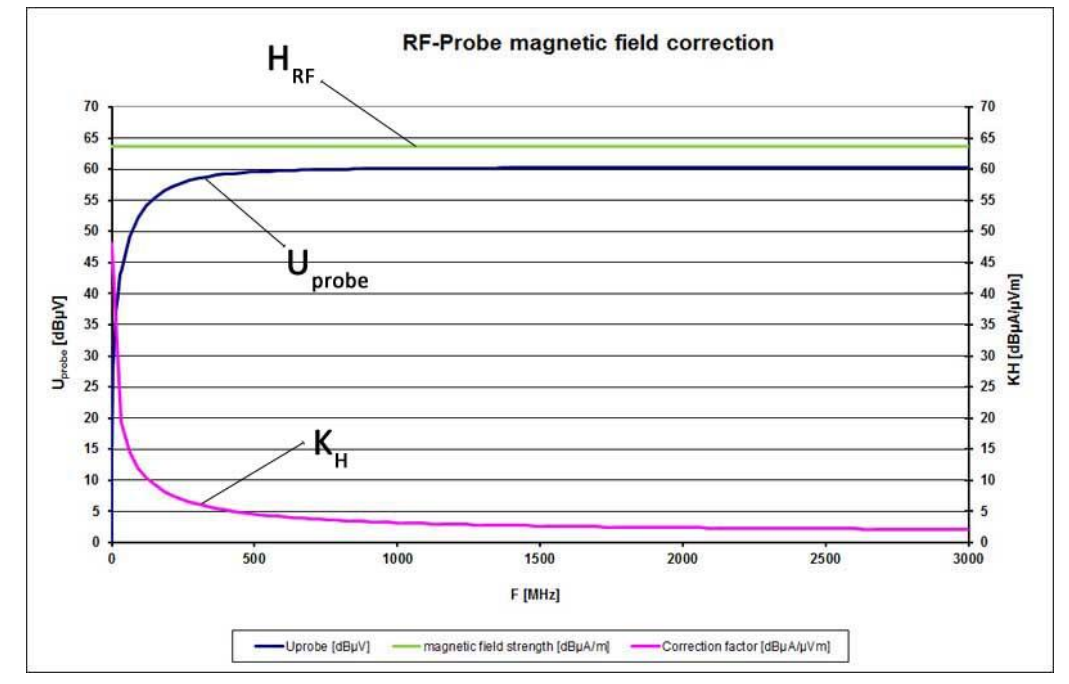

图 **3** 怎样运算修正系数举例

## **2**、电流修正**:**

在射频磁场(HRF)和射频电流(IRF)之间存在一致的物理相关性,它们的 关系程度取决于电流导体布局的几何参数。因此,测试中需要在定义的参考设置 下,来标定电流修正系数(K I)。

在高频电流探头使用时,只有几何参数与参考设置重合,才会准确修正测定 的电流值(Icor)。如果在设置上有偏差,电流值(Icorr)也会偏离,此时,计算 出的电流值(Icor)只能是一种强弱程度参考值,不是一个精确的测量值。

测试修正时,根据下面的几何参数进行参考设置(图 4 和图 5): 此时要求 导线宽 2mm;导线距离接地系统的高度为 1mm;磁场探头放在导线上(见图 4)。

根据电流修正系数(KH), 按下面公式运算电流值:

$$
I_{corr}[dB\mu A] = U_{probe}[dB\mu V] + K_I \left[dB\frac{\mu A}{\mu V}\right]
$$

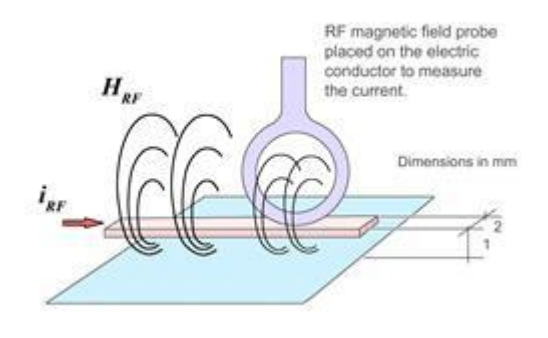

图 **4** 用于 RF-R400-1、RF-R50-1、RF-R3-2、RF-R0.3-3 近场探头的设置

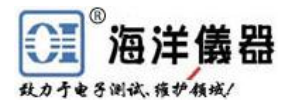

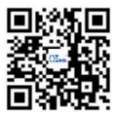

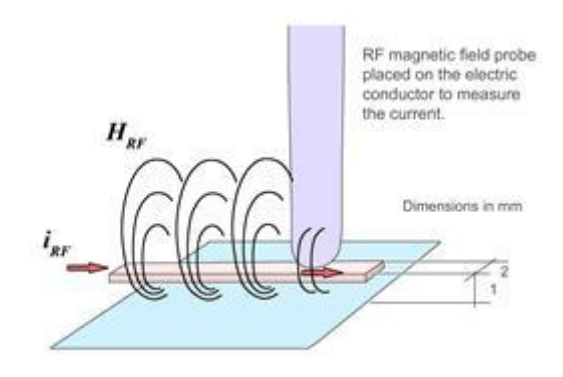

图 **5** 用于 RF-B3-2、RF-B0.3-3、RF-K7-4、RF-U2.5-2、RF-U5-2 近场探头的设置 本例中采用的是在全频率范围内恒定的电流(图 6)。通过磁场探头,该电 流变成电压,并通过频谱分析仪测出探头输出电压(Uprobe)。从探头输出的电压 波形,再加上频率有关的校正系数,这样测量出导体中的电流(对数)。在本参 考设置里, Icorr 就为流过的电流(dBuA)。

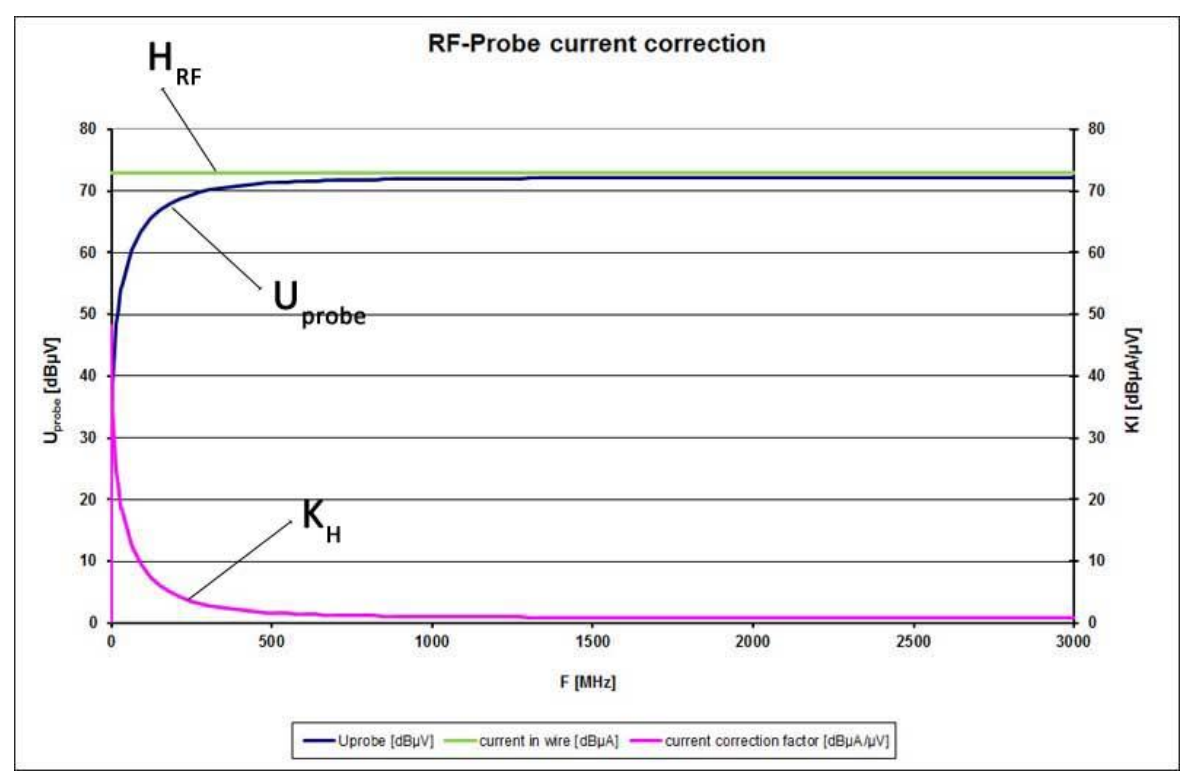

图 **6** 电流校正举例 (绿色为电流 dBµA)

@本文属于北京海洋兴业科技股份有限公司所有,如需转载,请注明出处。

 北京海洋兴业科技股份有限公司提供各种近场探头修正曲线,利用修正曲线可以将探 头输出电压换算为相应的磁场或电路中的电流。

欢迎来函索取:hyxyyq@oitek.com.cn